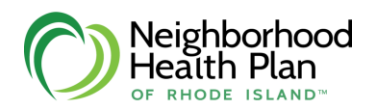

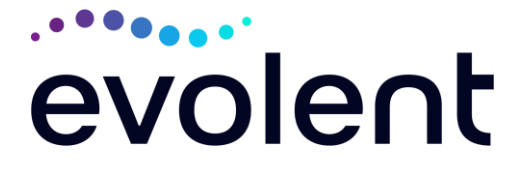

# **Neighborhood Health Plan of Rhode Island Physical Medicine Program Provider Education Webinars**

In keeping with our commitment to promote continuous quality improvement for services provided to Neighborhood Health Plan of Rhode Island members, effective June 1, 2024, Neighborhood Health Plan of Rhode Island has entered into an agreement with Evolent to implement a Physical Medicine Program. This program includes utilization management for outpatient rehabilitative and habilitative physical medicine services on behalf of Neighborhood Health Plan of Rhode Island membership. This program is consistent with industry-wide efforts ensuring that physical medicine services provided to our members are consistent with nationally recognized clinical guidelines.

### Services managed and authorized by Evolent will include **outpatient Physical Therapy, Occupational Therapy and Speech Therapy**

Neighborhood Health Plan of Rhode Island and Evolent welcome providers to attend an upcoming provider education webinar on the Evolent Physical Medicine Program prior authorization process. There will be several one-hour long webinar sessions that will take place on the following dates. You will only need to attend one of the following educational sessions:

## **Friday May 24, 2024 12PM EST**

Register at the following address: <https://zoom.us/meeting/register/tJYkcu-upz8qGN0UT6ZXZzbI8PybFdbUAESk>

### **Thursday May 30, 2024 12PM EST** Register at the following address: <https://zoom.us/meeting/register/tJEuf-6rpjMqE9Dv9BiKAdZt5zRNzFOjrchy>

**It is recommended but not mandatory that you RSVP at least one week prior to the training that you plan to attend by registering for one of the education sessions above. You can either click on the registration link or type the URL address into your browser to register.**

You will receive a registration confirmation email from Evolent for the webinar session you selected. It is recommended that computer access is utilized, if possible, to view educational documents during the webinar. To access the webinar by computer, please click on the link for the session you would like to attend or type the URL address into your browser. Please see call in instructions below if you do not have computer access.

Neighborhood Health Plan of Rhode Island and Evolent look forward to working with you to ensure that your Neighborhood Health Plan of Rhode Island members receive Therapy services delivered in a quality, clinically appropriate fashion.

### **Access Instructions**

You will need a computer with Internet access to view the education materials presented during the webinar. **Please attempt to sign in 15 minutes prior to the meeting start time**.

Telephone (Please use caution to dial number correctly): Dial: 1- 305-224-1968 (US Toll) 1-309-205-3325 (US Toll)

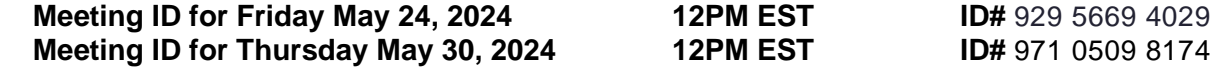

All Neighborhood Health Plan of Rhode Island approved training/education materials are posted on the Evolent website, [www.RadMD.com.](http://www.radmd.com/) For new users to access these web-based documents, a RadMD account ID and password must be created.

To get started, simply go to [www.RadMD.com,](http://www.radmd.com/) click the New User button, select "Physical Medicine Practitioner," and submit a "RadMD Application for New Account." Once the application has been processed and a password link delivered by Evolent via e-mail, you will then be invited to create a new password. Links to the approved training/education documents will be among the RadMD Menu Options available after logging into the website.